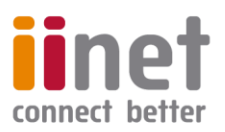

# Critical Information Summary:

## **VDSL2 Broadband**

### **Information About The Service**

The VDSL2 service is a broadband internet services which uses our own VDSL network to deliver superfast broadband speeds within the ACT.

With every iiNet VDSL2 plan we also include Netphone (VoIP) at no additional cost, offering great rates and included calls. The Critical Information Summary for Netphone is available at **www.iinet.net.au/about/legal/cis/cis-voip.pdf**

#### **Requirements & Availability**

iiNet VDSL2 is only available within the ACT.

You will require a VDSL2-compatible router, which will need to be WiFi or VoIP enabled if you want to connect wireless devices or make use of your included Netphone service. If you don't already have one, iiNet can provide you with a suitable unit at no cost on a 24 month contract.

Service availability can be checked using our online coverage calculator: **www.iinet.net.au/internet**

#### **Minimum Term**

VDSL2 plans are available on either no lock-in contract, or on a 24 month agreement which offers discounted setup and an included WiFi modem.

#### **Included Features**

There are a range of value-added features included with iiNet VDSL2, with further detail on the website:

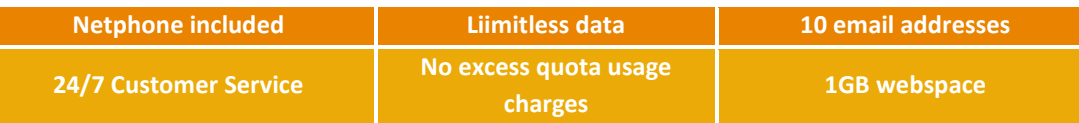

## **Information About Pricing**

**Monthly Charges**

**VDSL2 Special Offer**: Sign up to the \$79.99 plan on a 24 month contract and receive a 50% discount on the monthly fee for the first 12 months. VDSL2 2 will be charged at only \$39.99/month for the first 12 months, \$79.99/month thereafter. This offer is only available to new customers and may be withdrawn at any time.

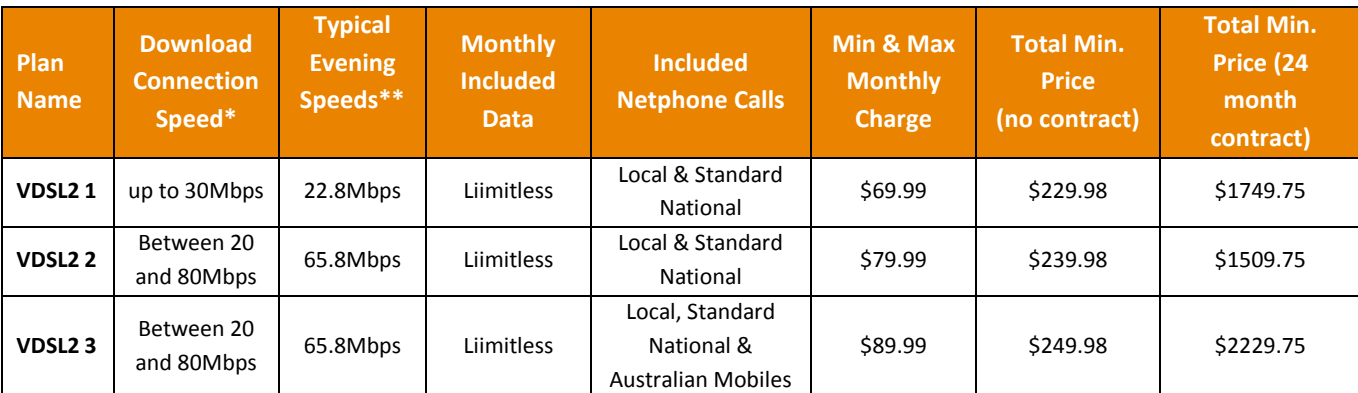

\*These are maximum VDSL2 access port speeds. \*\*VDSL2 Speeds: Typical evening speed indicates download speed and is measured between 7pm and 11pm. Actual throughput speeds may be slower and could vary due to various factors including interference, customer cabling equipment, download source and line length. Upload speeds of up to 5Mbps on VDSL2 1, up to 20Mbps on VDSL2 2 and 3. For more information, visit **[www.iinet.net.au/vdsl2](http://www.iinet.net.au/vdsl2)**

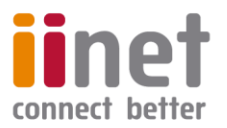

- The Total Minimum Price with no contract is the standard in-place setup fee (\$159.99) plus one month of plan rental. A \$10 hardware delivery fee also applies if a modem is purchased.
- The Total Maximum Price on a 24 month contract is the discounted in-place setup fee (\$59.99) plus 24 months of plan rental, plus a \$10 included modem delivery fee (where applicable).

#### **Excess Usage**

All of our VDSL2 plans come with Liimitless data. There are no excess usage charges.

#### **Setup Fee**

The below setup fees are applicable when signing up to a VDSL2 plan. The exact connection type required is determined after the initial application is lodged, at which point we'll contact you if a full new installation is required, before we proceed with the order.

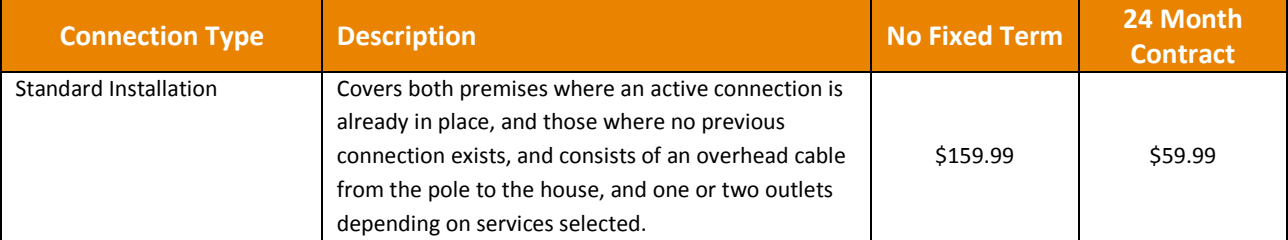

*Above setup fees cover all standard installation types only. Additional costs apply for non-standard connections, eg underground connection.*

#### **Cancellation Fees**

- If you sign up to a 24 month contract, the maximum applicable break fee is \$300 within the first 6 months. The following break fees apply thereafter. These fees cover the costs reasonably incurred by iiNet when the contract commenced.
- Cancelling your Broadband service will also result in a cancellation of any other iiNet products you've purchased that are only available when bundled with an iiNet Broadband service. Should those products have their own contract, you will be liable for their associated break fees.

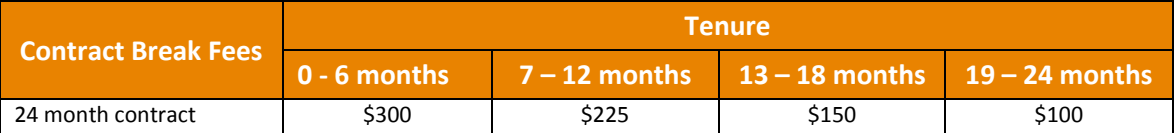

## **Other Information**

#### **Usage Information**

Customers can obtain information on their Broadband usage at **https://toolbox.iinet.net.au**

#### **Customer Service Contact Details**

You can contact iiNet customer service for Support & Billing assistance via **13 22 58** or emailing **support@iinet.net.au**, or for Sales assistance via **13 19 17** or emailing **sales@iinet.net.au** or via appropriate contact form to the appropriate area at **www.iinet.net.au/contact**

#### **Dispute Resolution Process**

If you are dissatisfied with the outcome of your customer service request and wish to take the matter further, please follow the escalation process outlined at **https:/[/iihelp.iinet.net.au/Complaints\\_escalation\\_process](https://iihelp.iinet.net.au/Complaints_escalation_process)**

#### **Telecommunications Industry Ombudsman**

If you are dissatisfied with the outcome of your complaint after following the above process, you may contact the TIO (Telecommunications Industry Ombudsman) for independent mediation. The TIO can be contacted by calling **1800 062 058** or visiting the TIO website at **www[.tio.com.au/making-a-complaint](file://///win2k.iinet.net.au/dfs/group/Customer%20Experience/WebDev/CORP%20TEAMS/Products/CIS%20Sheets/Word%20Templates/iiNet/www.tio.com.au/making-a-complaint)**